## **Bornes Wifi WNR3500L**

Il n'est pas possible d'installer **pfsense** sur les bornes Wifi WNR3500L :

- elles ne sont pas architecturées i386 ;
- la RAM embarquée est insuffisante (64 Mo).

Il est possible de mettre un firmware alternatif spécialement écrit pour cette base hardware. Voici les principaux firmware :

- DD-WRT ou OpenWRT (très puissant et intégrant des fonction de routage) ;
- TOMATO (firmware très facile à paramétrer) et très orienté Wi-FI.

Quelques liens utiles :

- <http://www.myopenrouter.com/download/list>
- <http://play.with.free.fr/index.php/mise-en-route-routeur-netgear-wnr3500l/>

Attention Le remplacement du firmware (flashage des matériels) des bornes Wifi WNR3500L peut entraîner un dysfonctionnement de la borne ou même la rendre inutilisable.

Voici une documentation pour résoudre ce problème.

[debricknetgear.odt](https://sioppes.lycees.nouvelle-aquitaine.pro/lib/exe/fetch.php/sisr.ppe2/debricknetgear.odt)

## **Boîtier Alix**

Une configuration réseau possible est de coupler une ou plusieurs bornes WNR3500L embarquant **Tomato** (**Tomato** ne gérant que le Wi-Fi dans ce montage en désactivant la fonction routeur fonctionnement en couche 2 OSI) avec un **boîtier Alix** embarquant pfsense qui jouera le rôle de routeur-firewall.

Un lien vers des tutoriel sur **pfsense** :

<http://www.osnet.eu/fr/content/liste-configuration-pfsense>

Il existe aussi une appliance Vmware toute prête en téléchargement pour **pfsense**.

**Pfsense** permet de faire beaucoup beaucoup de choses en téléchargeant des packs logiciels supplémentaires.

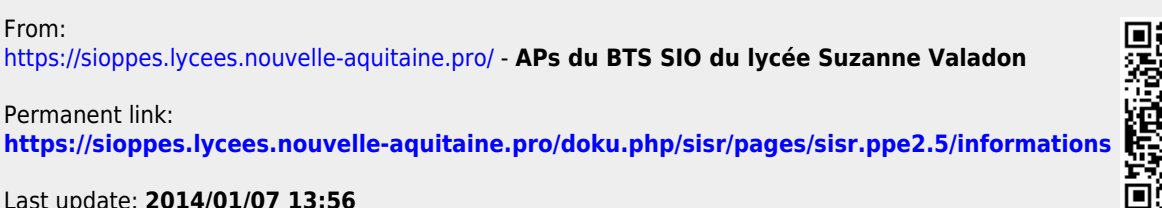

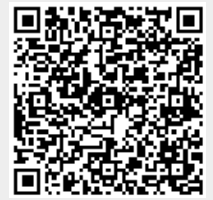

Last update: 2014/01/07 13:56 sisr:pages:sisr.ppe2.5:informations https://sioppes.lycees.nouvelle-aquitaine.pro/doku.php/sisr/pages/sisr.ppe2.5/informations